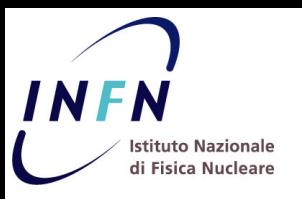

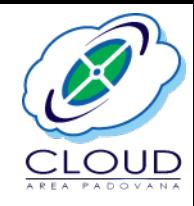

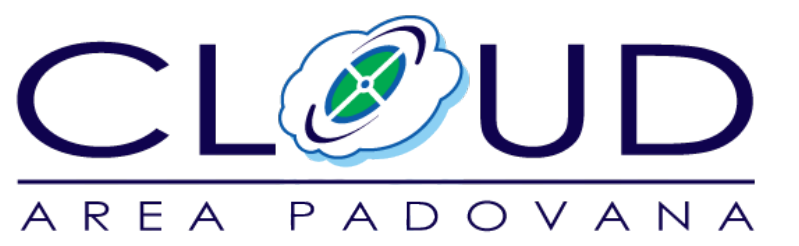

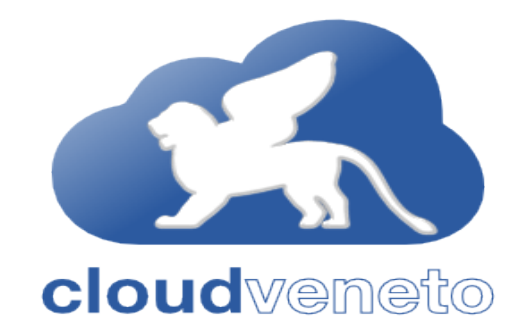

### **The 'Cloud Area Padovana': lessons learned after two years of a production OpenStack-based laaS for the local INFN user community**

**International Symposium on Grids and Clouds (ISGC) 2017 Academia Sinica, Taipei, Taiwan, 5-10 March 2017** 

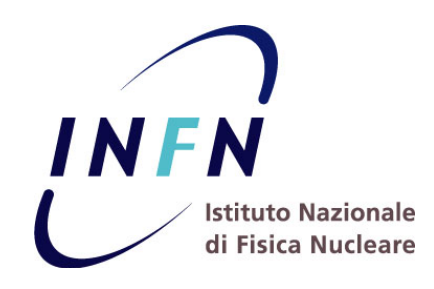

**Marco Verlato - on behalf of Cloud Area Padovana team**

**INFN (National Institute of Nuclear Physics) Division of Padova Italy marco.verlato@pd.infn.it** 

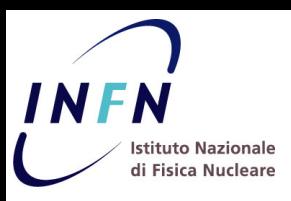

## **A distributed cloud**

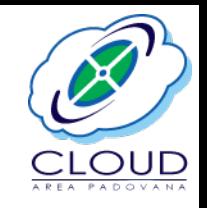

- **Cloud Area Padovana** is a OpenStack based distributed laaS cloud designed at the end of 2013 by INFN Padova and INFN LNL units
	- $\checkmark$  To satisfy computing needs of the local physics groups not easily addressed by the grid model
	- $\checkmark$  To limit the deployment of private clusters
	- $\checkmark$  To provide a pool of resources to easily share among stakeholders
- Sharing of infrastructure, hardware and human resources

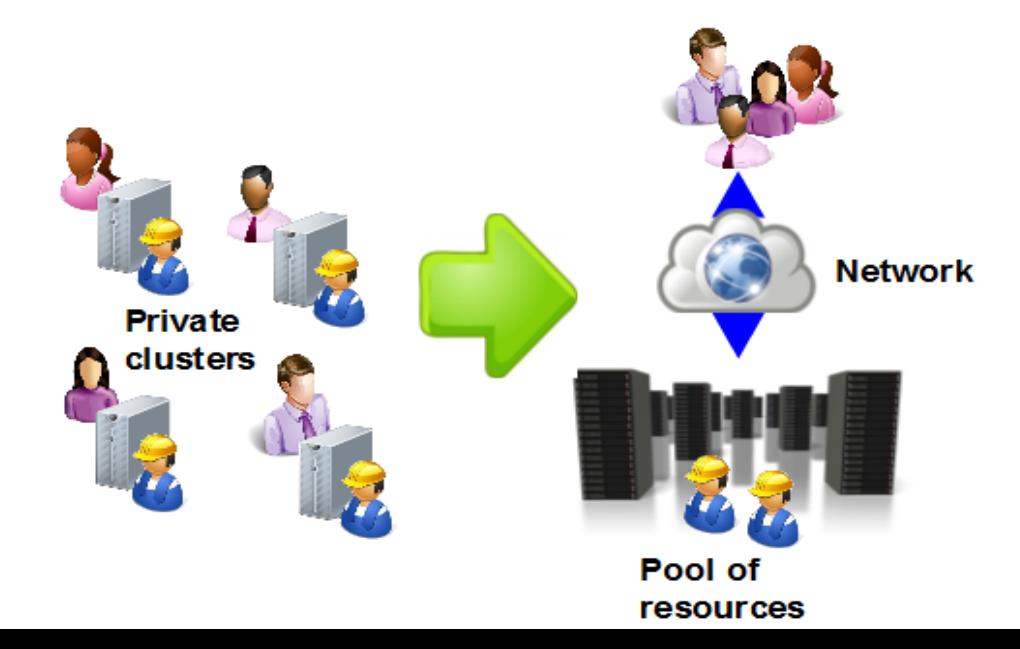

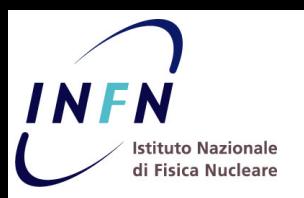

# **Cloud Area Padovana layout**

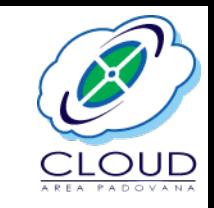

- Based on the longstanding collaboration as LHC Grid Tier-2 for ALICE and CMS experiments:
	- $\checkmark$  resources distributed in two data centers connected with a dedicated 10 Gbps network link
	- INFN-Padova and Legnaro National Labs (LNL)  $^{\sim}10$  km far away

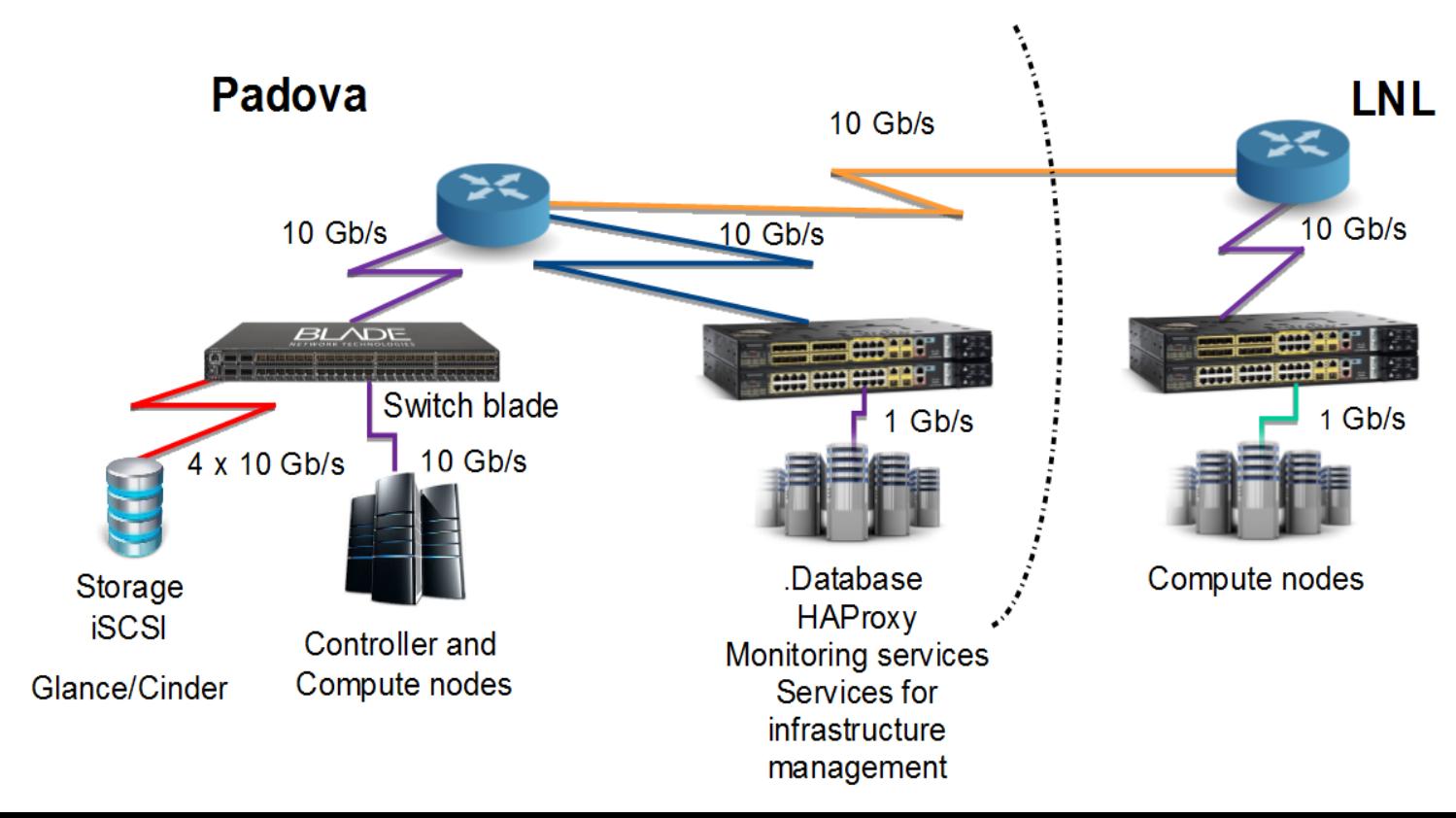

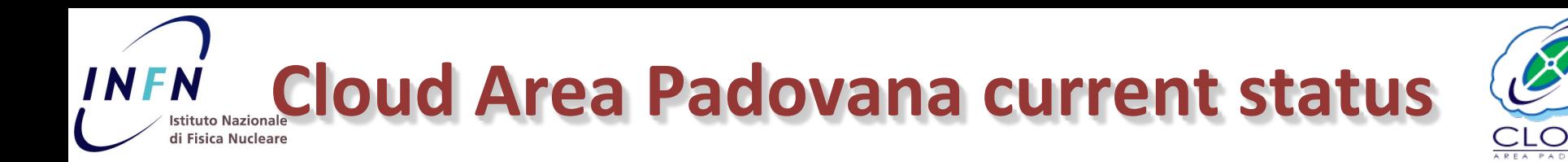

- Service declared production ready at the end of 2014, now  $\sim$ 100 registered users,  $\sim$ 30 projects
- Physics groups planning to buy new hardware are invited to test the cloud, and if happy, their hardware joins the pool

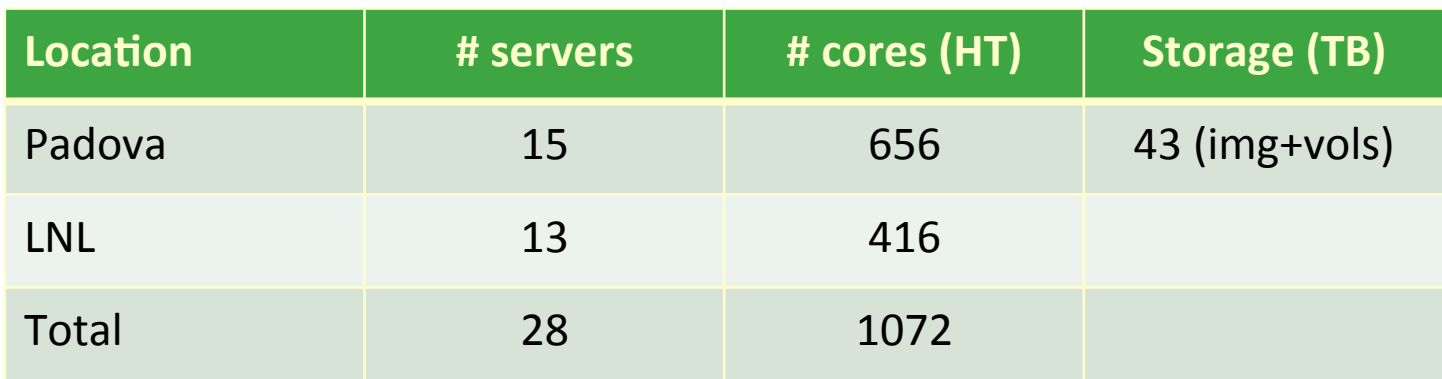

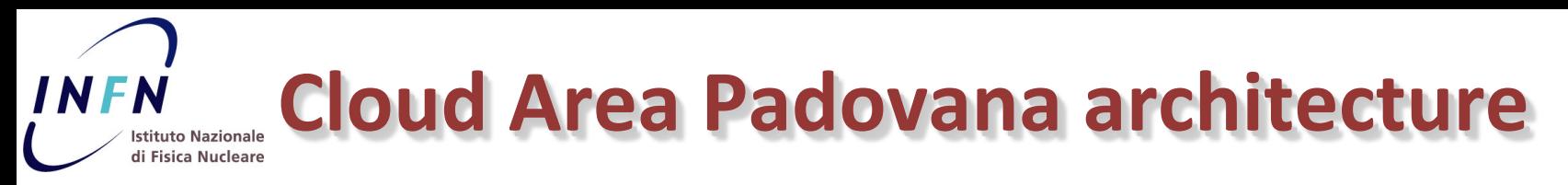

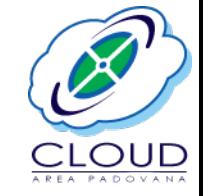

- OpenStack Mitaka version currently installed
- A OpenStack update per year (skipping one release)
	- $\checkmark$  Right balance for having last fix/functionalities with limited manpower
- Services configured in High Availability (active/active mode)
	- ü OpenStack services installed on 2 controller/network nodes
	- $\checkmark$  HAProxy/KeepAlived cluster (3 istances)
	- $\checkmark$  Mysql Percona XtraDB cluster (3 istances)
	- RabbitMQ cluster (3 istances)
- Core services installed:
	- Keystone (Identity)
	- Nova (Compute)
	- $\checkmark$  Neutron (Networking)
	- $\checkmark$  Horizon (Dashboard)
	- Glance (Images)
	- Cinder (Block storage)

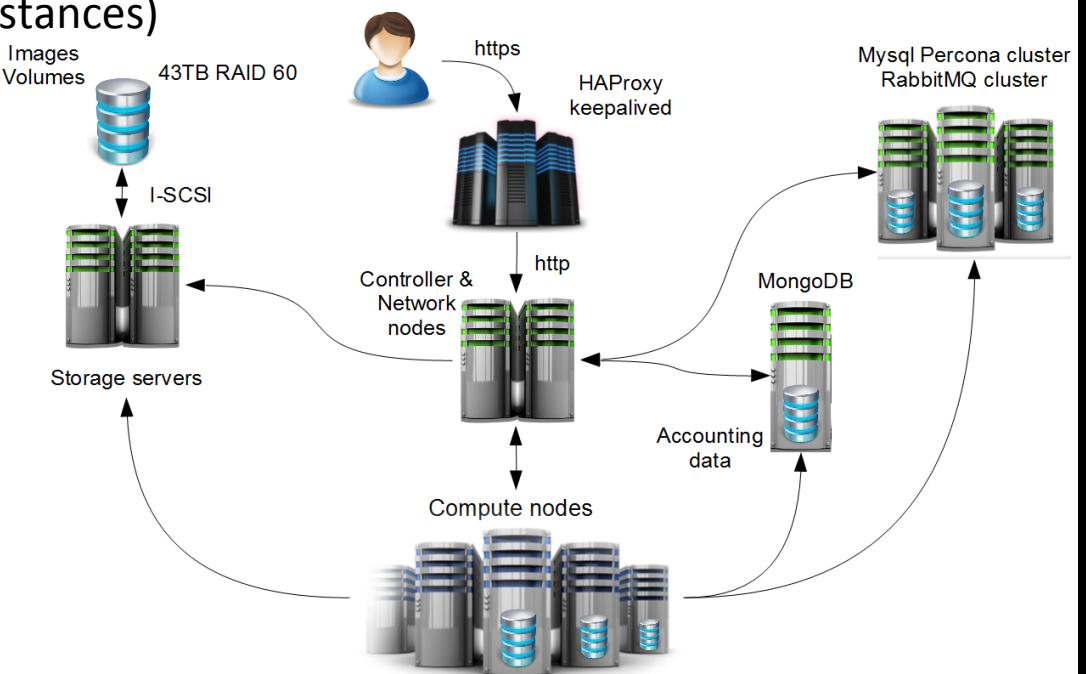

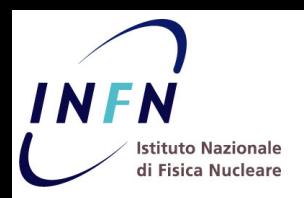

# **Additional services installed**

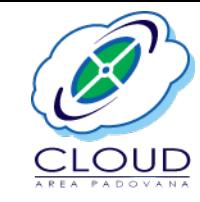

- OpenStack optional services
	- Heat (Orchestration engine)
	- $\checkmark$  Ceilometer (Resource usage accounting)
	- $\checkmark$  EC2 API (to provide Amazon EC2 compatible interface)
	- $\checkmark$  Nova-docker (to manage Docker containers)
		- o Recently deprecated, maintained by INDIGO-DataCloud project (github.com/indigo-dc/nova-docker)
		- o OpenStack Zun being evaluated as replacement
- Home-made developments integrated:
	- Integration with Identity providers  $\frac{1}{\text{Weylimes}}$  asterand 60 (INFN-AAI and UniPD SSO) for user authentication
	- $\checkmark$  User registration service
	- $\checkmark$  Accounting information service
	- Fair-share scheduling service

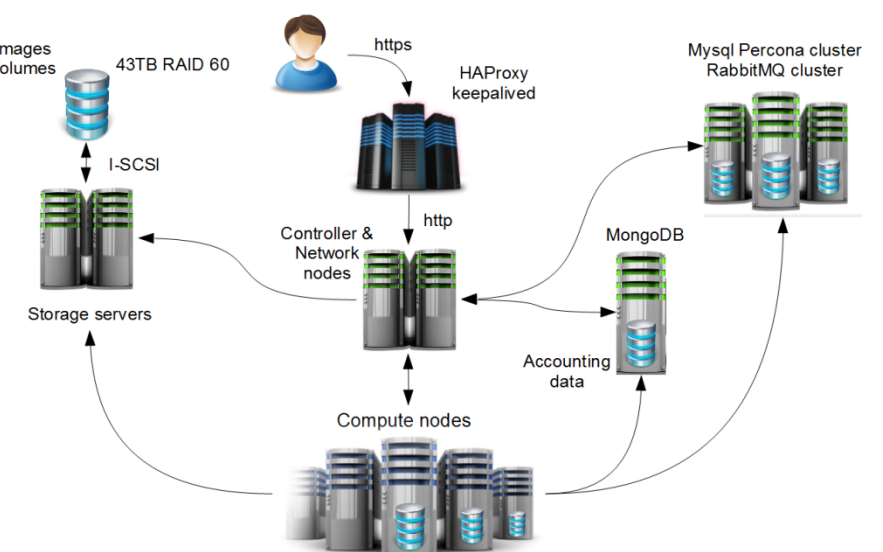

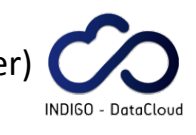

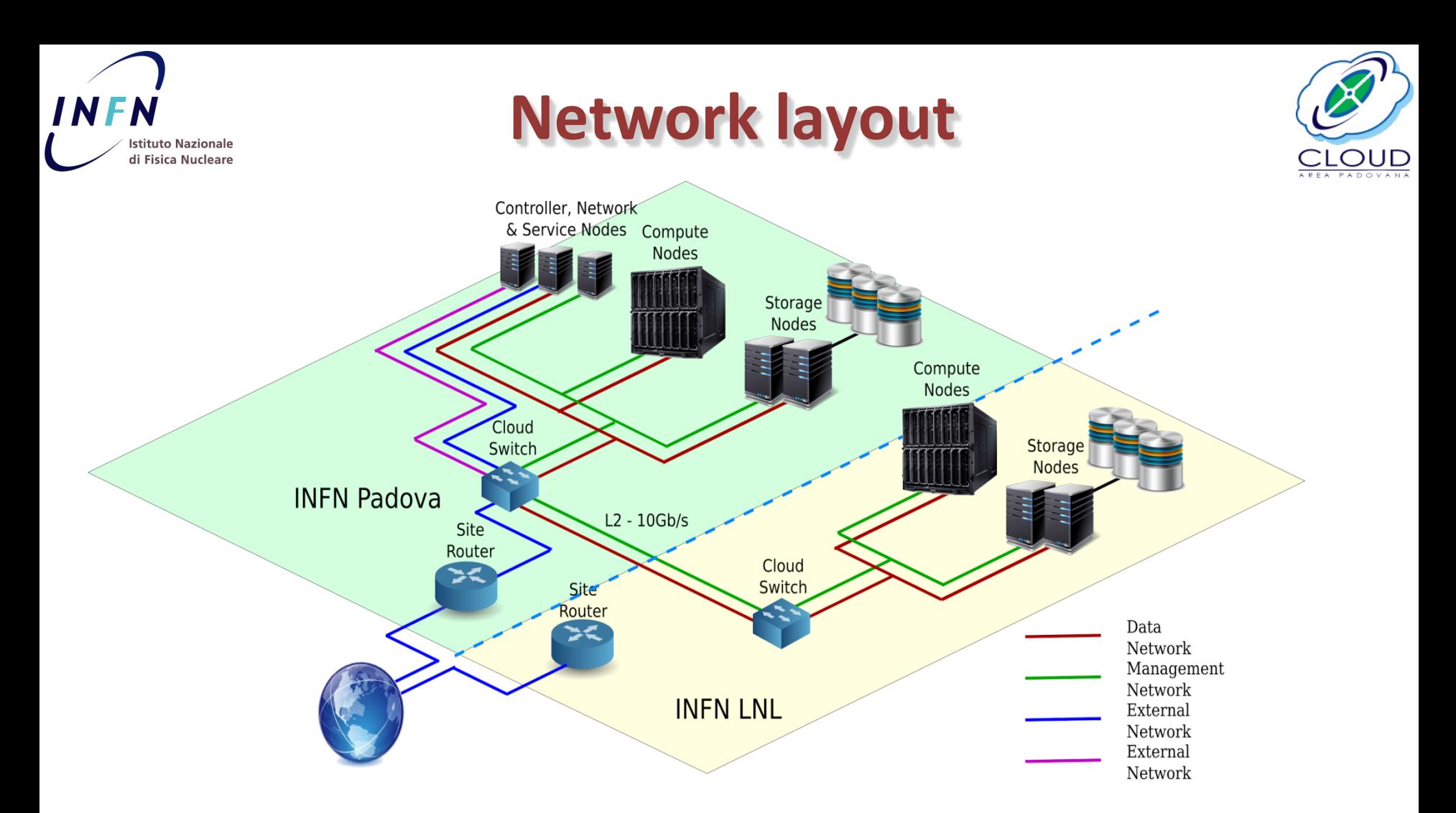

- Neutron with Open vSwitch/GRE configuration
- Two virtual routers with external gateways on public and LAN networks
- GRE tunnels among Compute nodes and Storage servers to allow high performance storage access (via e.g. NFS) from VMs

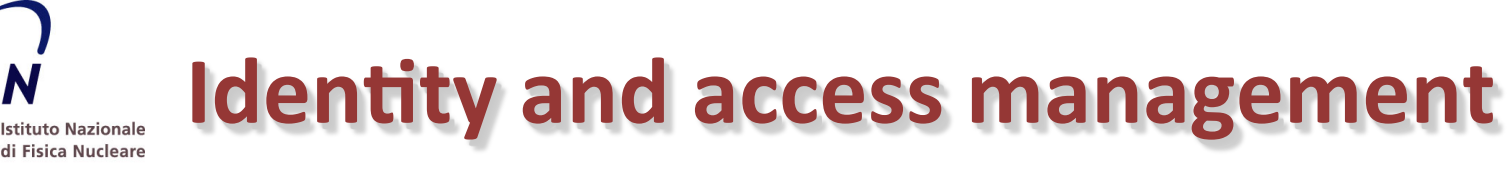

 $CL<sub>@UD</sub>$ Project  $Admin$ **System Panel Identity Panel** Domains Projects **Users** Groups

• OpenStack Keystone Identity service and Horizon Dashboard extension:

INFN

 $\checkmark$  to allow authentication via SAML based INFN-AAI Identity Provider, and the IDFM Italian Federation

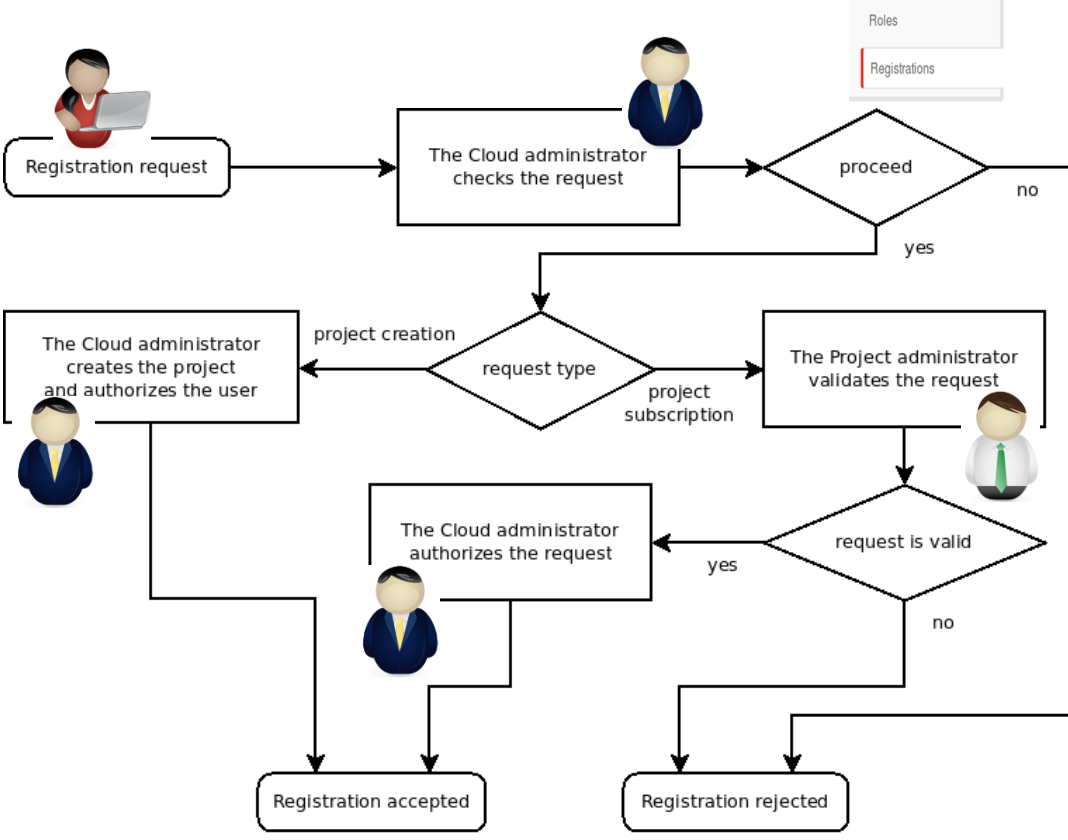

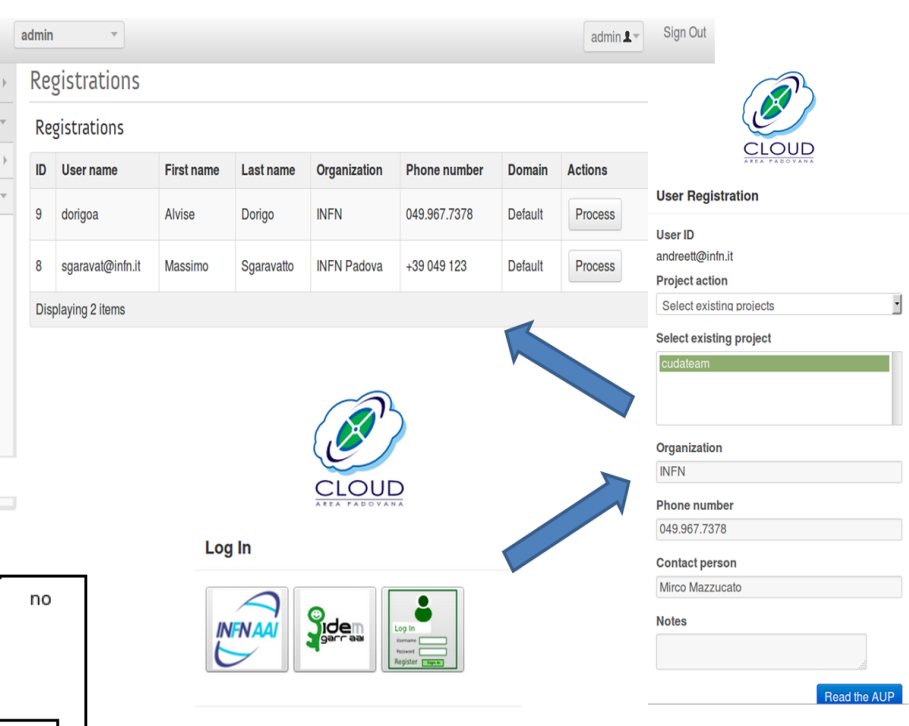

- $\checkmark$  to manage user and project registrations
	- $\circ$  a registration workflow (involving the cloud administrator and the project manager) was designed and implemented for authorizing users

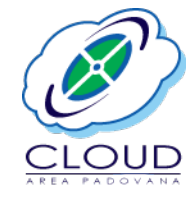

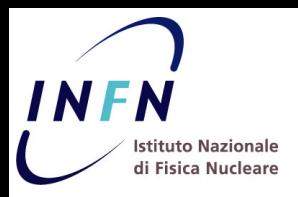

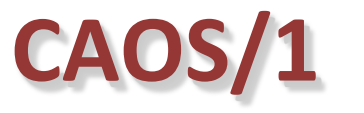

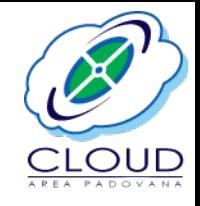

- Accounting information are collected by Ceilometer service and stored in a single MongoDB instance
- Ceilometer APIs have well-known scalability and performance problems
- Data retrieval implemented through an in-house developed tool: CAOS
- CAOS extracts information directly from OpenStack API and MongoDB database

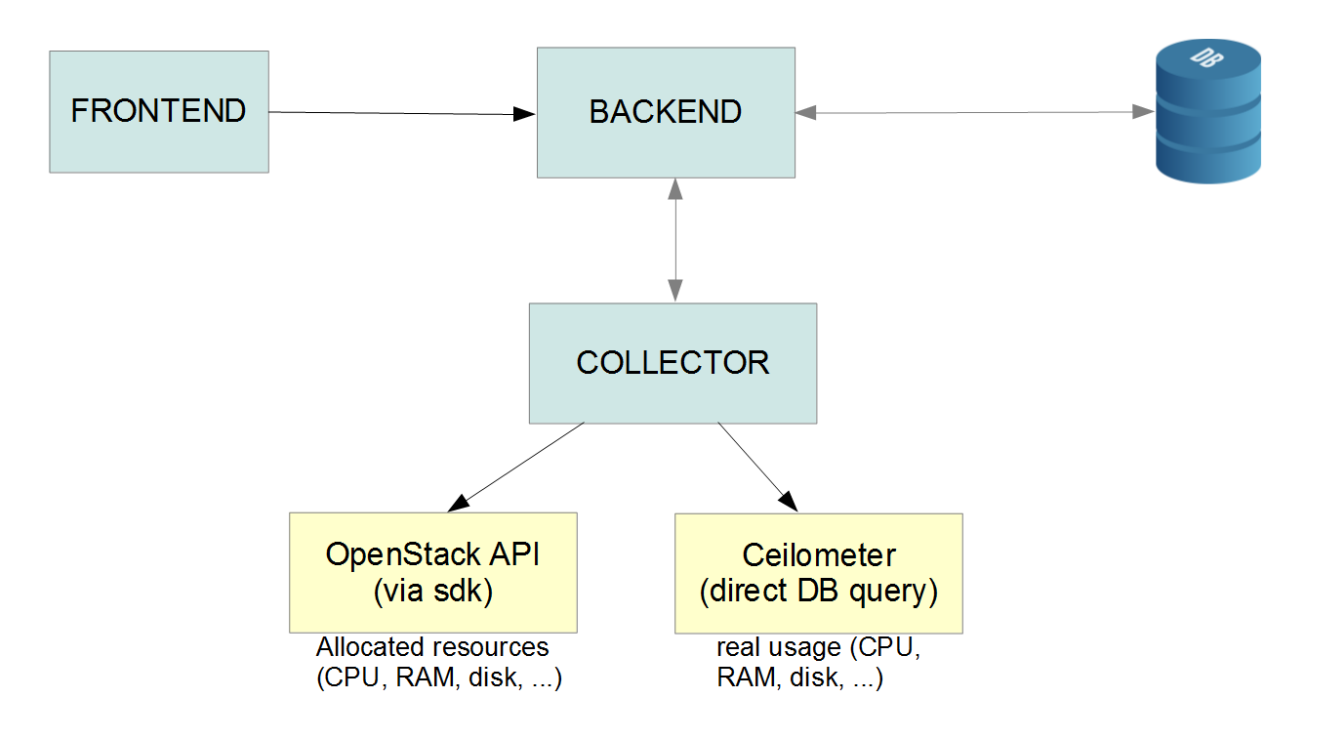

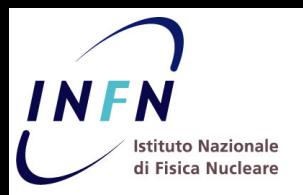

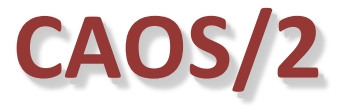

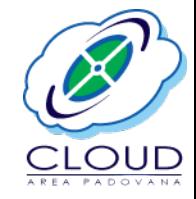

CAOS manages accounting data presentation

 $\checkmark$  e.g. to show CPU time and Wall clock time consumed by each project vs time

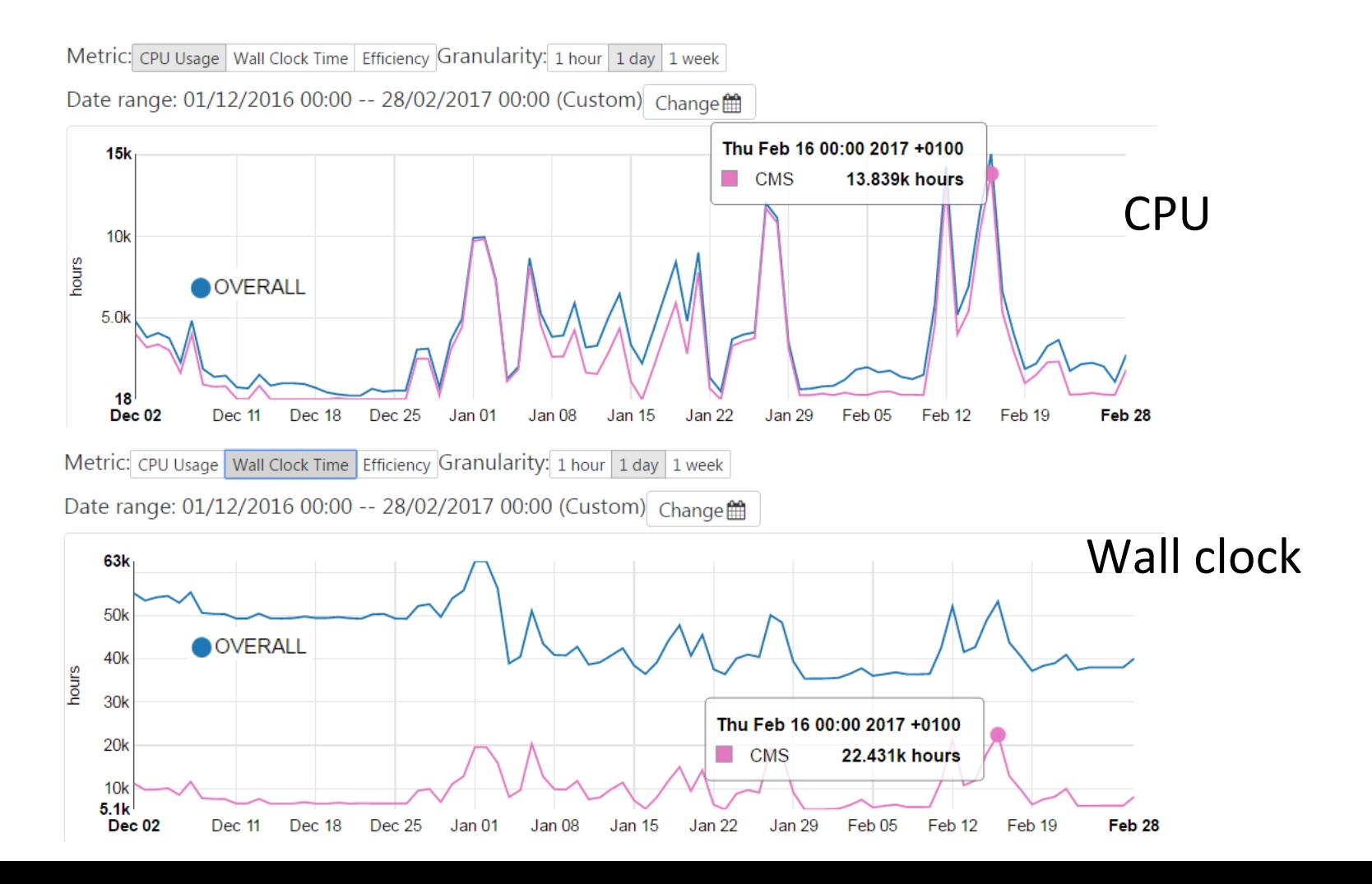

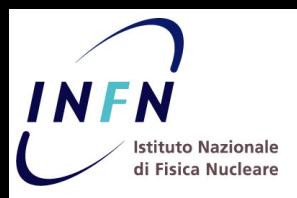

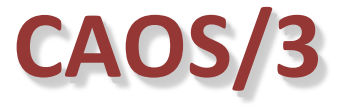

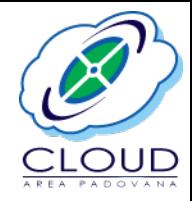

### CAOS also monitors:

### $\checkmark$  resource quota usage per project  $\checkmark$  resource usage per node

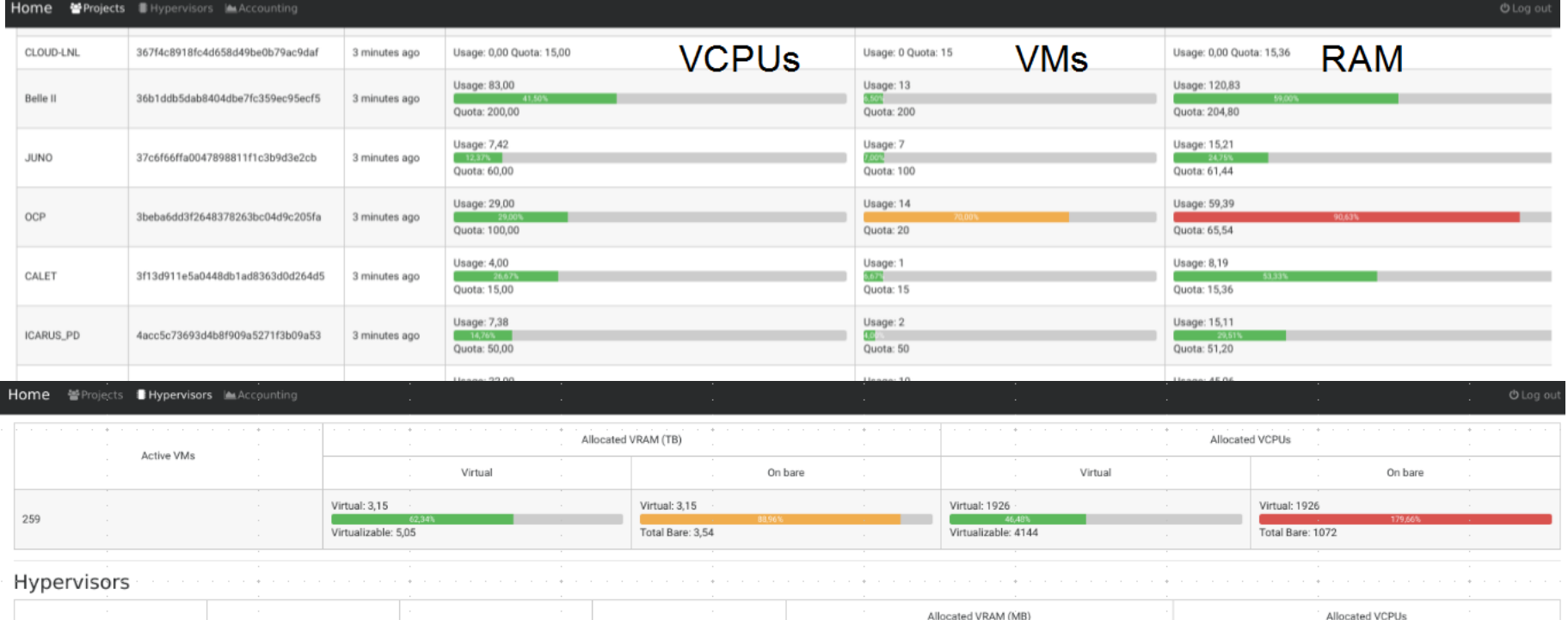

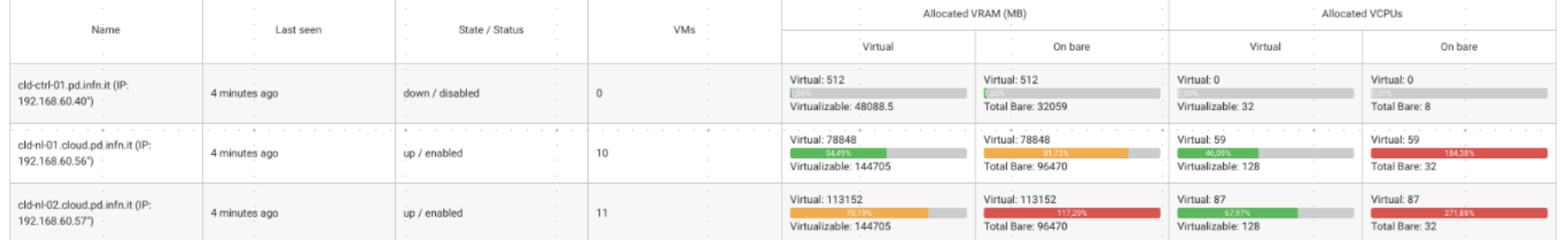

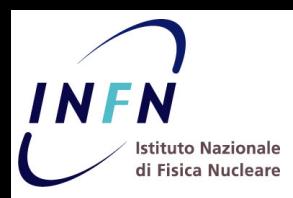

## **Fair-share scheduling**

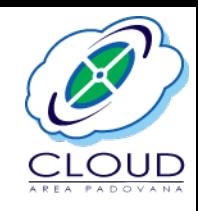

- Static partitioning of resources in OpenStack limits the full utilization of data center resources
	- $\checkmark$  A project cannot exceed its quota even if another project is not using its own
	- $\checkmark$  Traditional batch systems addressed the problem via advanced scheduling algorithms, allowing the provision of average computing capacity over a long period (e.g. 1 year) to user groups sharing resources
- In cloud environment, the problem is addressed by Synergy

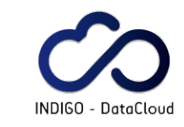

 $\checkmark$  A service implementing fair-share scheduling over a shared quota **Synergy**  $\checkmark$  See next talk of Lisa Zangrando FairShare **Nova** Oueue **Ouota** Scheduler Manager Manager Manager Manager statically allocated resources unallocated resources AMQP Pr 2 quota Pr N quota **Shared Ouota** Pr 1 quota Pr 3 quota total resources

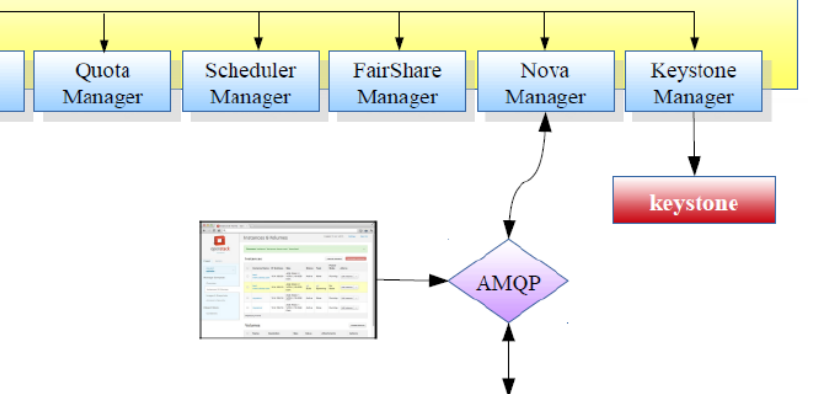

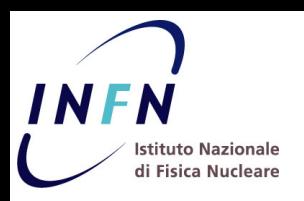

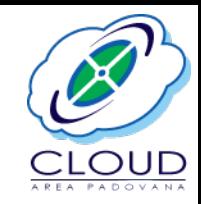

- $\sim$  100 registered users grouped in  $\sim$ 30 projects
- Each project maps to an INFN experiment/research group
	- $\checkmark$  ALICE, CMS, LHCb, Belle II, JUNO, CUORE, SPES, CMT, Theoretical group, etc.
- Different usage patterns:
	- $\checkmark$  Interactive access (analysis jobs, code development & testing, etc.)
	- $\checkmark$  Batch mode (job run on clusters of VMs)
	- $\checkmark$  Web services
- Current main customers are CMS and SPES experiments

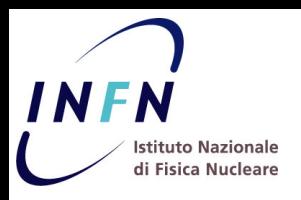

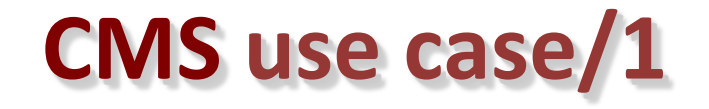

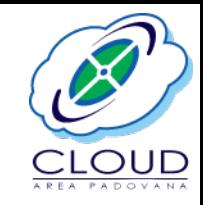

- Interactive usage:
	- $\checkmark$  Each user instantiate his own VM for:
		- $\circ$  code development and build
		- $\circ$  ntuple productions
		- $\circ$  end-user analysis
		- $\circ$  grid user Interface
	- $\checkmark$  VMs can access the local Tier-2 network
		- $\circ$  dCache storage system (> 2 PB) and Lustre file system ( $\approx 80$  TB)

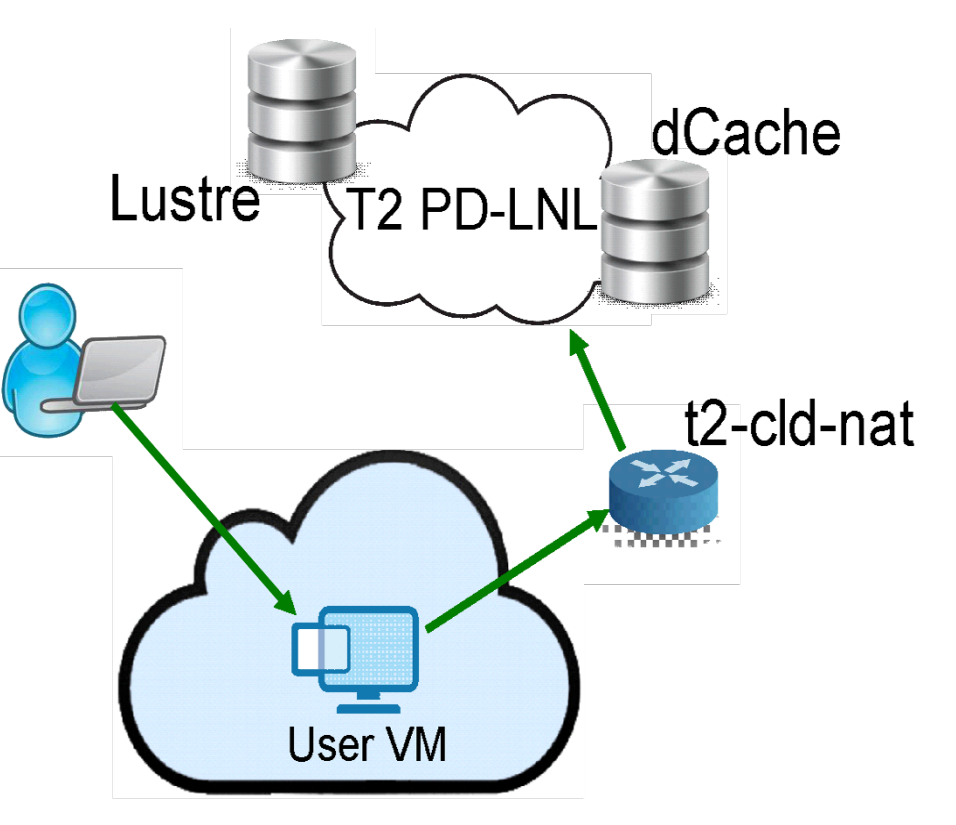

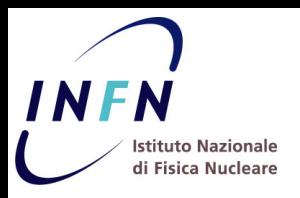

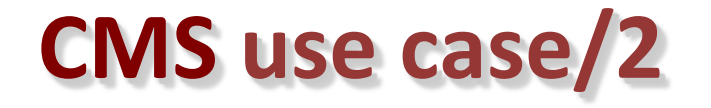

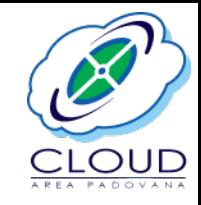

- Batch usage:
	- **►** Elastic HTCondor cluster created and managed by *elastiq* 
		- $\circ$  lightweight Python daemon that allows a cluster of VMs running a batch system to scale up and down automatically
		- $\circ$  Scale up: if too many jobs are waiting, it requests new VMs
		- $\circ$  Scale down: if some VMs are idle for some time, it turns them off
	- $\checkmark$  Used to generate 50k toy Monte Carlo followed by unbinned ML fits for the study of  $B_0 \rightarrow K^* \mu \mu$  rare decay
		- $\circ$  ~ 50k batch jobs in the HTCondor elastic cluster
		- $\circ$  up to 750 simultaneous jobs on VMs with 6 VCPUs

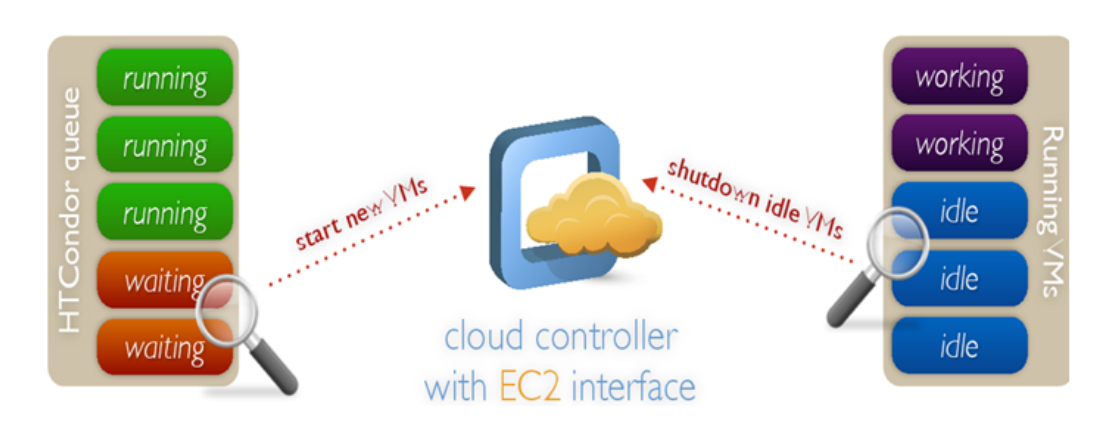

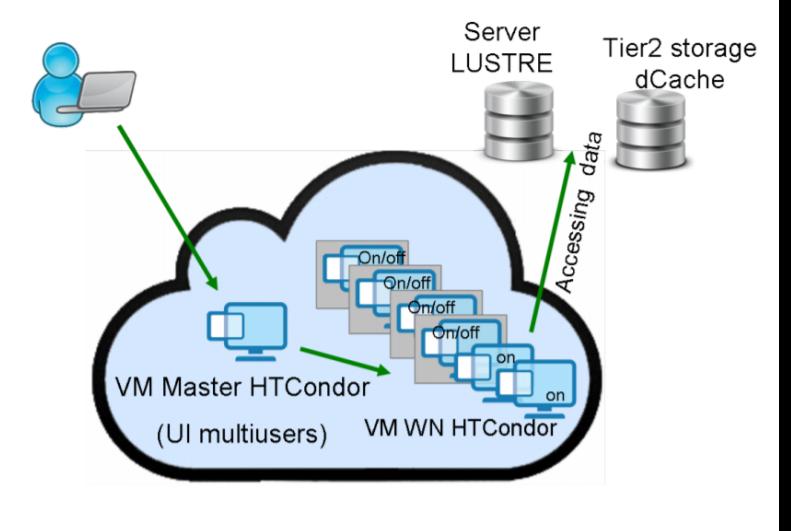

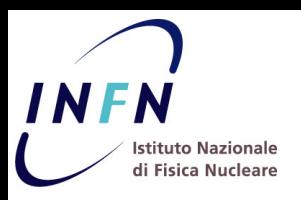

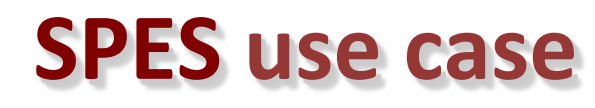

 $\sqrt{\alpha}$   $\chi$  cand  $\gamma$  Test computers  $\Box$  Copy set of data

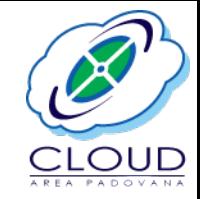

- Beam Dynamics characterization of the European Spallation Source - Drift Tube Linac (ESS-DTL)
- Monte Carlo simulations of 100k different DTL configuration, each one with 100k macroparticles
	- Configurations split in groups of 10k
	- $\checkmark$  For each group 2k parallel jobs running on the cloud in batch mode
	- $\checkmark$  TraceWin client-server framework
	- $\checkmark$  TraceWin clients elastically instantiated on the cloud receive tasks from the server
	- Up to 500 VCPUs used simultaneously
	- Results obtained on the cloud reduced the design time of a factor 10

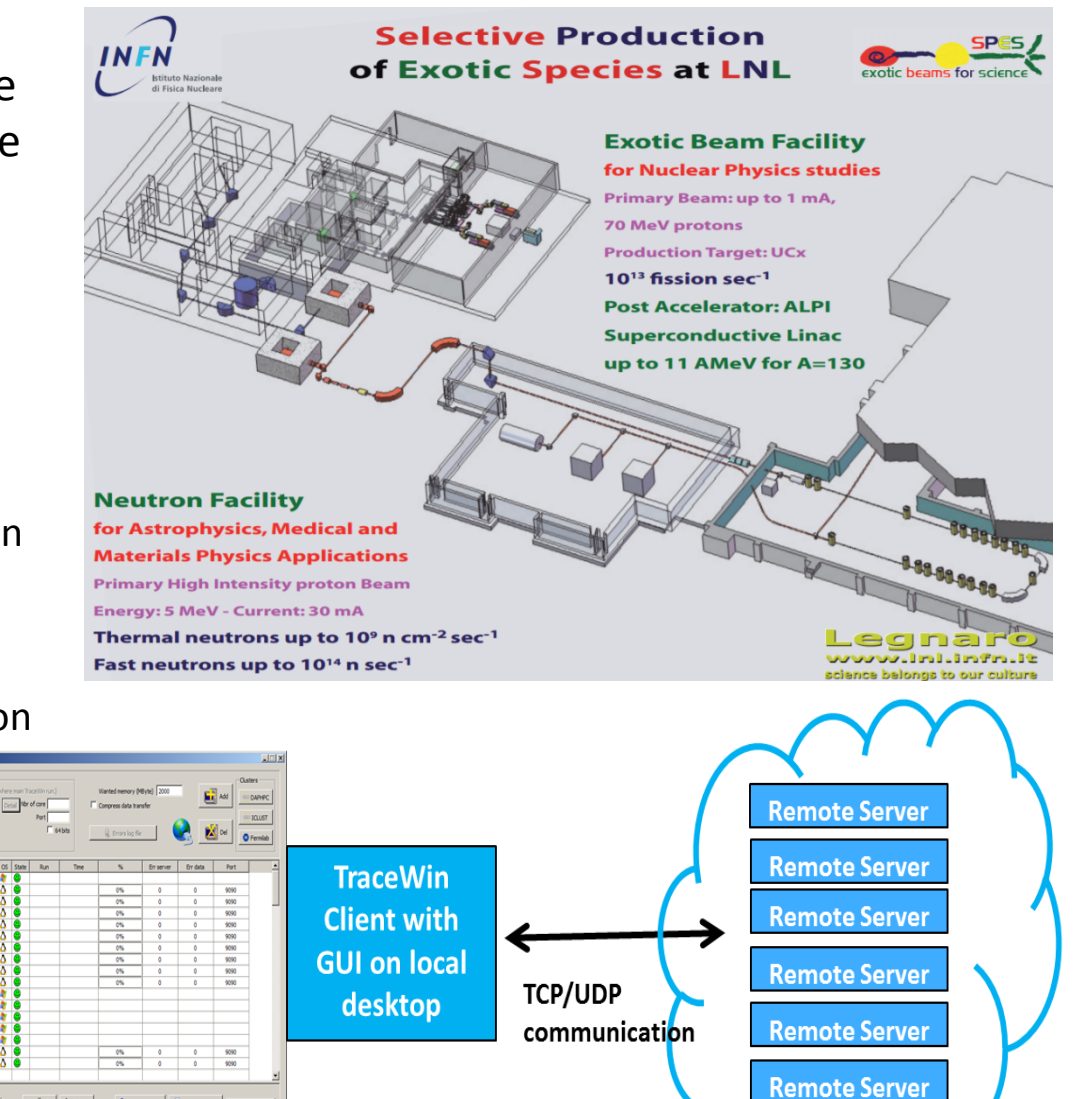

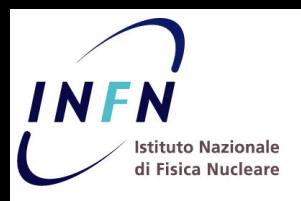

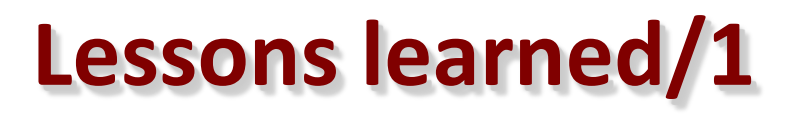

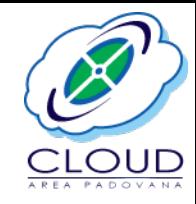

- Properly evaluate where to deploy the services
	- $\checkmark$  in particular don't mix storage servers with other services
	- $\checkmark$  initial configuration:
		- $\circ$  2 nodes configured as controller nodes
		- $\circ$  2 nodes configured as network nodes + storage (Gluster) servers
	- $\checkmark$  current deployment:
		- $\circ$  2 nodes configured as controller nodes + network nodes
		- $\circ$  2 nodes configured as storage (Gluster) servers
- Database is a critical component
	- $\checkmark$  started with Percona cluster deployed on 3 VMs, then moved to physical machines for performance reasons
	- $\checkmark$  using different primary servers for different services (e.g. glance, cinder)

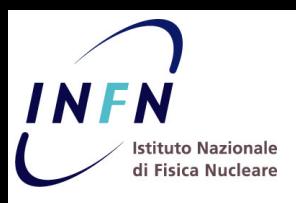

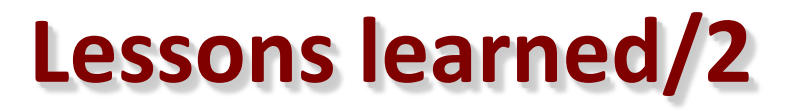

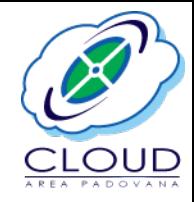

- Evaluate pros and cons of live migration
	- $\checkmark$  scalability and performance problems found by using a shared file system (GlusterFS) to enable live migration
	- $\checkmark$  however live migration is really a must only for few of our applications
	- $\checkmark$  Moved a different set up:
		- $\circ$  Most compute nodes use their local storage disks for Nova service
		- o Only a few nodes use a shared file system  $\rightarrow$  targeted to host critical services, and exposed in a ad-hoc availability zone
- Any manual configuration should be avoided
	- $\checkmark$  combined use of Foreman + Puppet as infrastructure manager
	- $\checkmark$  not only to configure OpenStack, but also the other services (e.g. ntp, nagios probes, ganglia, etc)

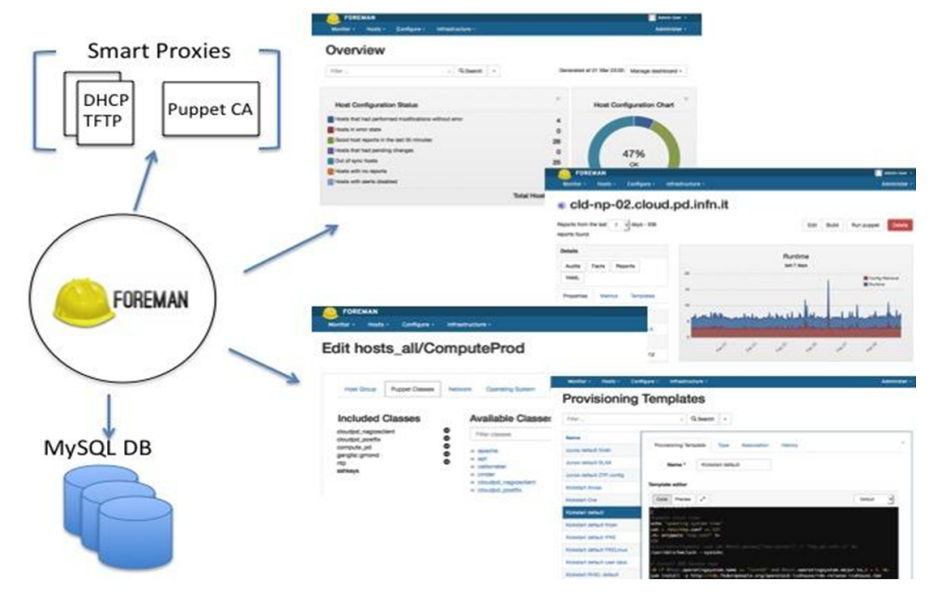

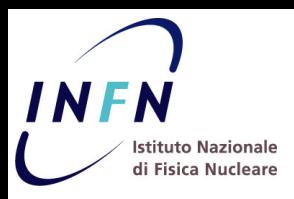

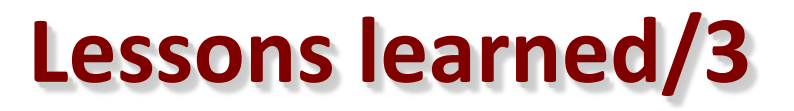

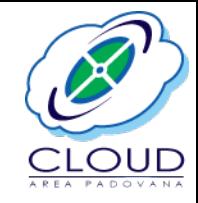

- Monitoring is crucial for a production infrastructure
	- $\checkmark$  based on Nagios, Ganglia and Cacti
	- $\checkmark$  in particular Nagios heavily used to prevent/early detect problems
		- $\circ$  Sensors to test all OpenStack services, registration of new images, instantiation of new VMs and their network connectivity, etc.
		- $\circ$  Most sensors available on internet, some other more specific of our infrastructure were implemented in-house

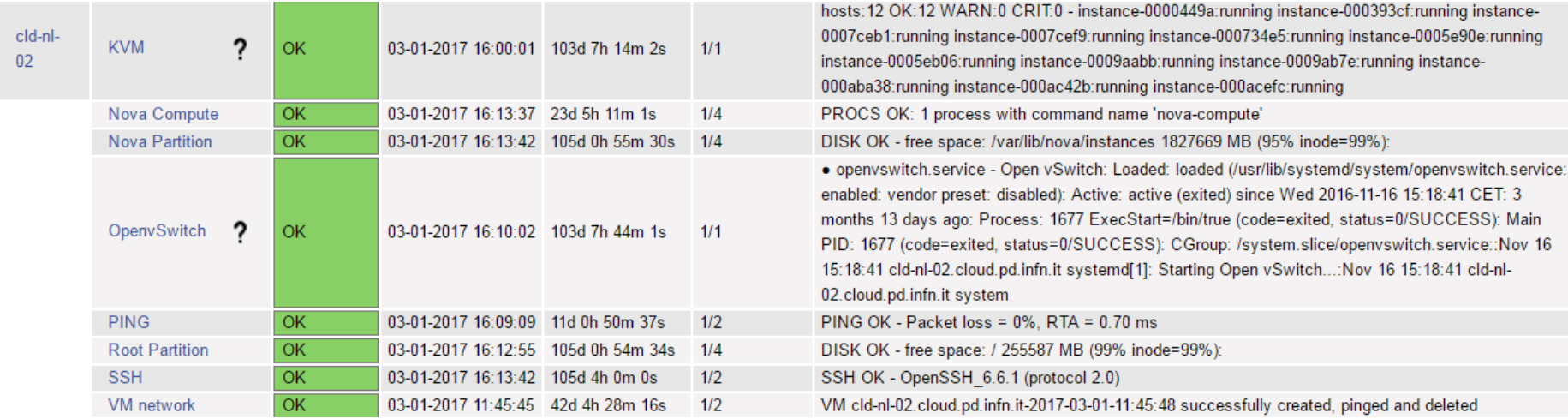

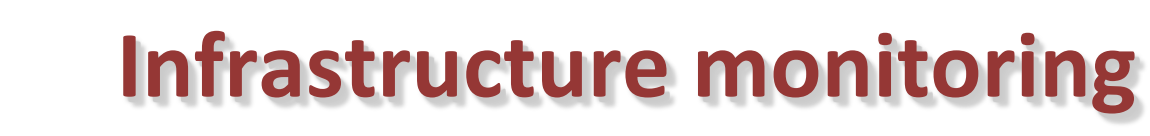

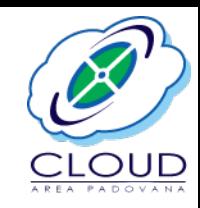

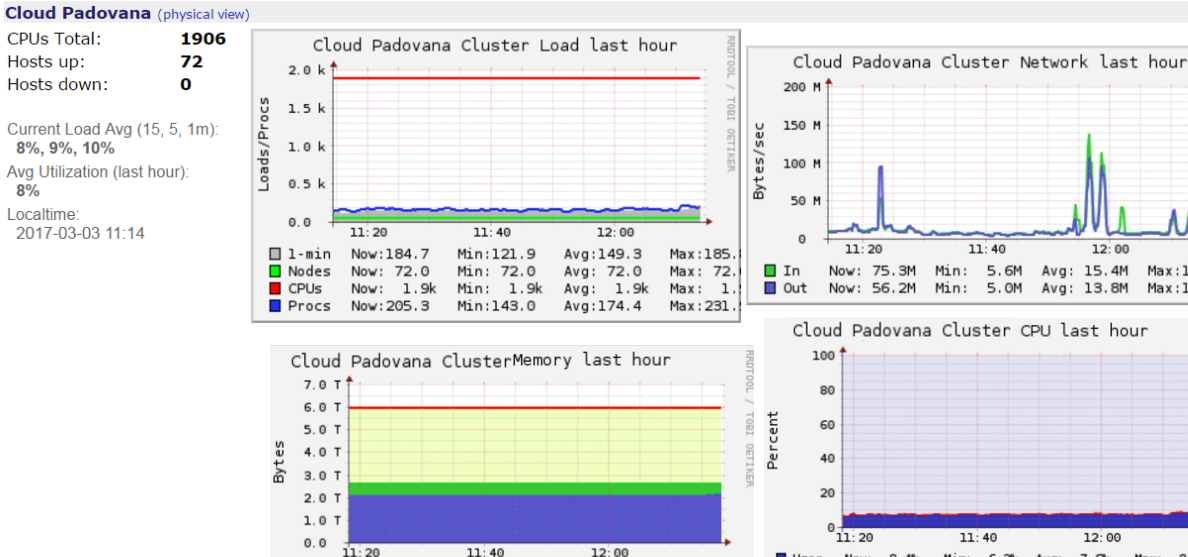

 $11:40$ 

Min: 513.0G

2.2T Avg:

14.0G Avg:

 $0.0$  $Avg$ :  $\theta$ . $\theta$ 

12.6G

 $6.0T$ Avg:

3.3T Avg:  $3.3T$ 

Min:

Min:

Min:

Min:

Min:

 $12:00$ 

Avg: 514.5G

Avg:

 $2.2T$ 

12.7G

14.0G

 $6.0T$ Max:  $6.0T$ 

Max: 2.21

Max:

Max:

Max: 14.0G

 $Max:$  $3.3T$ 

 $0.0$ 

12.8G

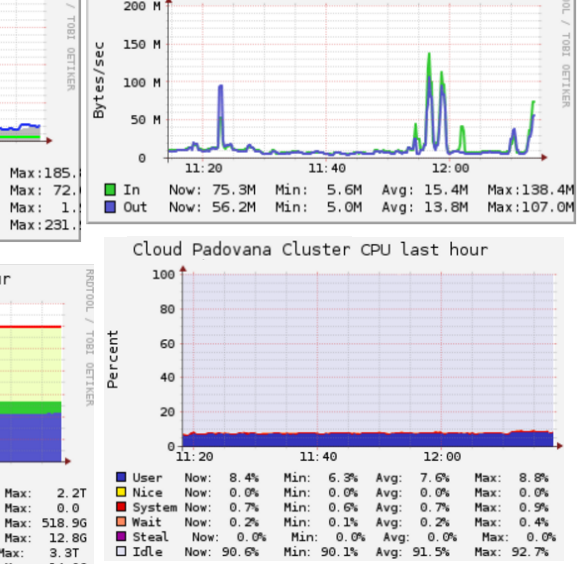

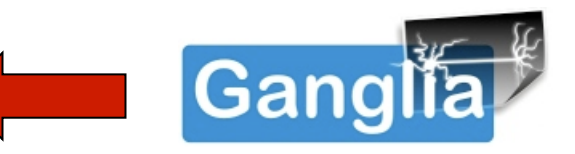

 $\checkmark$  For CPU, memory, disk space, network usage of all physical and virtual servers

settings

75.43 M

2.94 M

138.41 M

172.16 M

Logged in as admin (Logout

 $\odot$ 

 $\bullet$ 

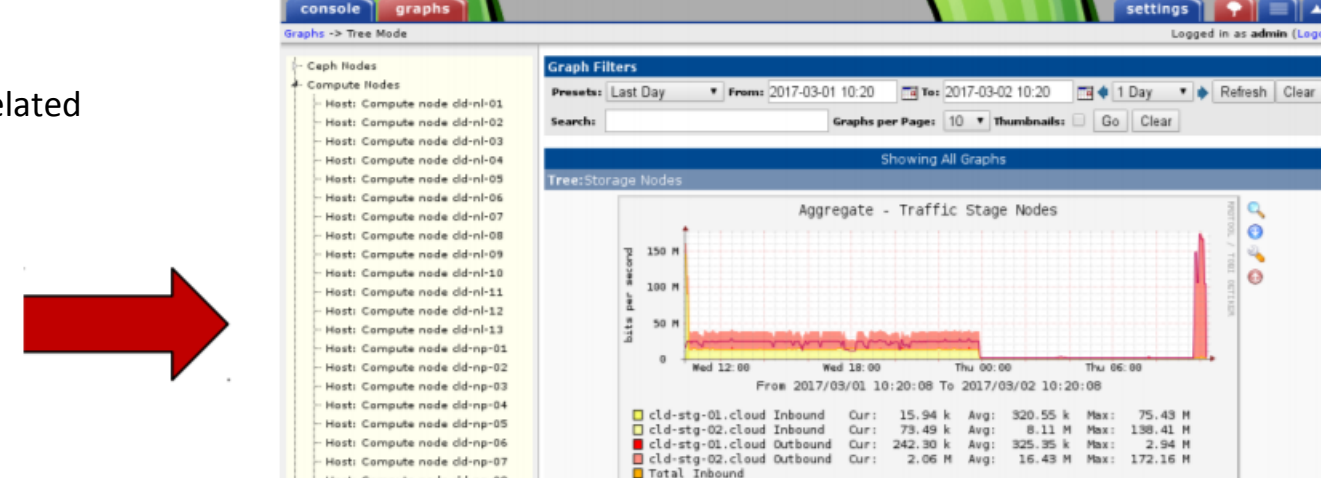

Total Outbound

Host: Compute node cid-np-08

Controllers Nodes

#### $\checkmark$  Specific for network related information

**U** Use

Share

 $\blacksquare$  Swap

Total Now:

Buffer Now:

Free Now:

Now:

Now:

Cache Now: 515.3G

 $2.2T$ 

 $0.0$ 

12.6G

 $3.3T$ Min:

 $6.0T$ 

Now: 14.0G

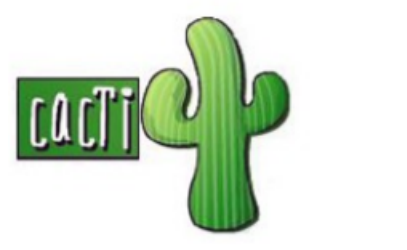

INFN

 $8\bar{%}$ 

**Istituto Nazionale** di Fisica Nucleare

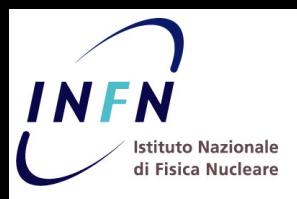

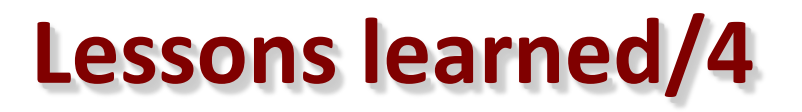

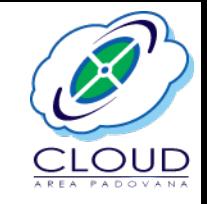

- Security auditing is challenging in cloud environment
	- $\checkmark$  Even more complex for our peculiar network set up
	- $\checkmark$  Typical security incident: something bad originated from IP a.b.c.d at time YY:MM:DD:hh:mm
	- $\checkmark$  A procedure was defined to manage security incidents:
		- $\circ$  Given the IP a.b.c.d, to find the VM private IP
		- $\circ$  Given the VM private IP, to find the MAC address
		- $\circ$  Given the VM MAC address, to find the UUID
		- $\circ$  Given the VM UUID, to find the owner
	- $\checkmark$  The above workflow is possible by using specific tools (netfilter.org ulogd, CNRS os-ip-trace) and archiving all the relevant log files
	- $\checkmark$  It allows to trace any internet connection initiated by a VM on the cloud, even if in the meantime it was destroyed

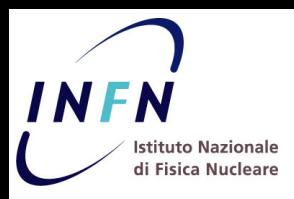

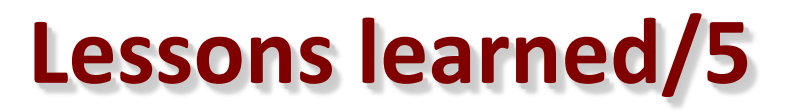

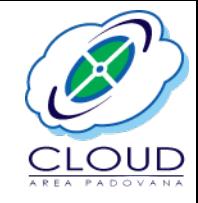

- OpenStack updates must be properly managed
	- $\checkmark$  Every change done in the production cloud is first tested and validated on a dedicated testbed
	- $\checkmark$  This is a small infrastructure resembling the production one:
		- $\circ$  two controller/network nodes where service are deployed in HA
		- o a Percona cluster
		- $\circ$  Nagios monitoring sensors active to immediately test the applied changes
	- $\checkmark$  We are currently running OpenStack Mitaka version (EOL 2017-04-10)
	- $\checkmark$  Plans for updating to Ocata version by the end of 2017 (skipping the Newton release)
	- $\checkmark$  Choice made for keeping the right balance between offering the latest features and fixes and the need of limiting the manpower effort

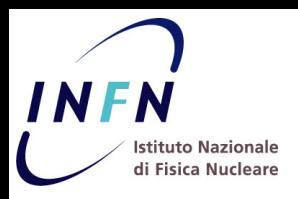

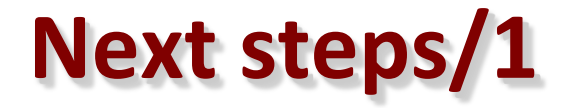

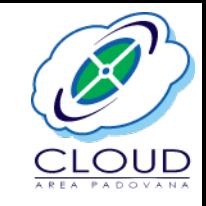

- The Cloud Area Padovana keeps evolving in terms of provided resources and offered services
- Foreseen future activities:
	- $\checkmark$  Simplify authentication by integrating IdPs through OS-Federation
	- $\checkmark$  Adding support for user account renewal (per project)
	- $\checkmark$  To deploy a CEPH based storage service, to be used for all cloud needs
	- $\checkmark$  To deploy Synergy service, to allow efficient resource sharing among user groups limiting the need of static partitioning ( $\rightarrow$  see next talk)
	- $\checkmark$  To integrate Cloud Area Padovana with the Cloud infrastructure owned by the University of Padova (CED-C)  $\rightarrow$  **cloudveneto.it**

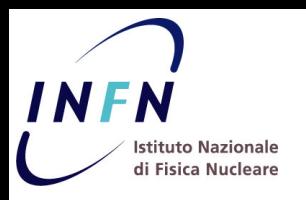

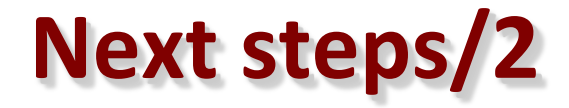

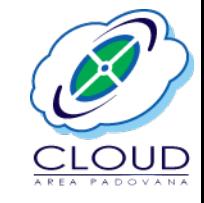

- CED-C is in production since November 2015
- Is hosted at INFN Padova data center besides CAP
	- $\checkmark$  50+ users grouped in 26 projects from 10 University departments
	- $\checkmark$  240 physical cores  $\hat{\to}$  480 cores in HT  $\hat{\to}$  1920 VCPUs available for VMs (overcommitment  $= 4$ )
	- $\checkmark$  68 TB available for permanent storage volumes
	- $\checkmark$  19 TB for ephemeral VM storage and VM images
- The unified cloud aims to become a reference infrastructure for scientific computing at regional level

### **cloudveneto.it**

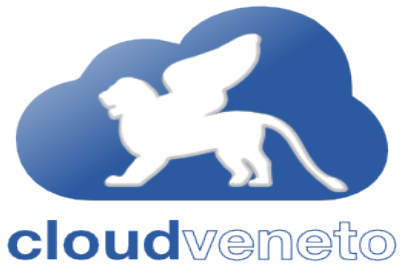

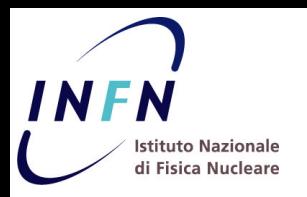

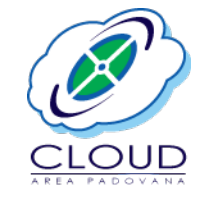

# **Thanks for your** attention.

## **Questions?**

### **The Cloud Area Padovana Team**

### **INFN-Padova INFN-LNL**

Paolo Andreetto Fabrizio Chiarello Fulvia Costa Alberto Crescente Alvise Dorigo Federica Fanzago Ervin Konomi Matteo Segatta Massimo Sgaravatto Sergio Traldi Nicola Tritto Marco Verlato Lisa Zangrando

Sergio Fantinel